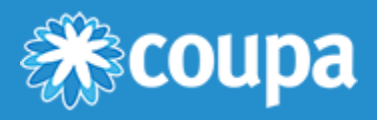

# IC Netting - FX Rates Import - CSV Format

#### Format Description

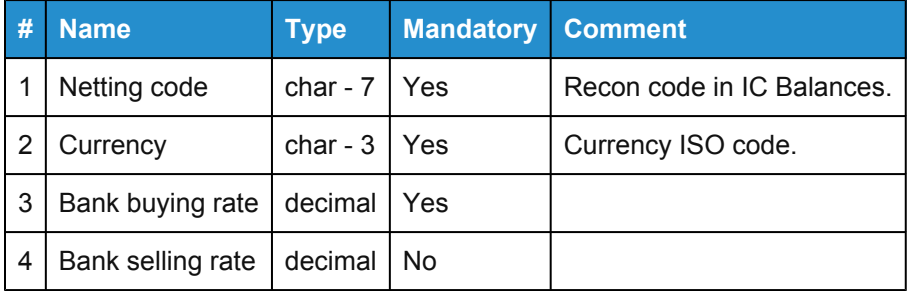

#### Import Function

The import function is under Special Functions on Recon & Netting > IC Netting > Rates. The import function processes files in standard text formats:

- ASCII
- Unicode

### Format Rules

One file may contain multiple data sets. The file cannot contain any headers or format descriptions. Do not enclose text in quotation marks.

Each row in the file contains exactly one data set:

- ASCII Code 13: carriage return shows the end of a data set.
- ASCII Code 10: new line shows the end of a data set.
- The last data set concludes by an end of file (EOF).

In the table above, the value for "char" shows how many characters is the maximum length for that field in the imported file.

- **Field Separator** semicolon (;), comma (,)
- **Decimal Separator** period (.), comma (,)

## Example Data Sets

N0504;USD;1.2869;1.2929

N2001;EUR;1,352;1,3162

[www.coupa.com](https://www.coupa.com/)